## Tabs3 Billing Quick Start Checklist

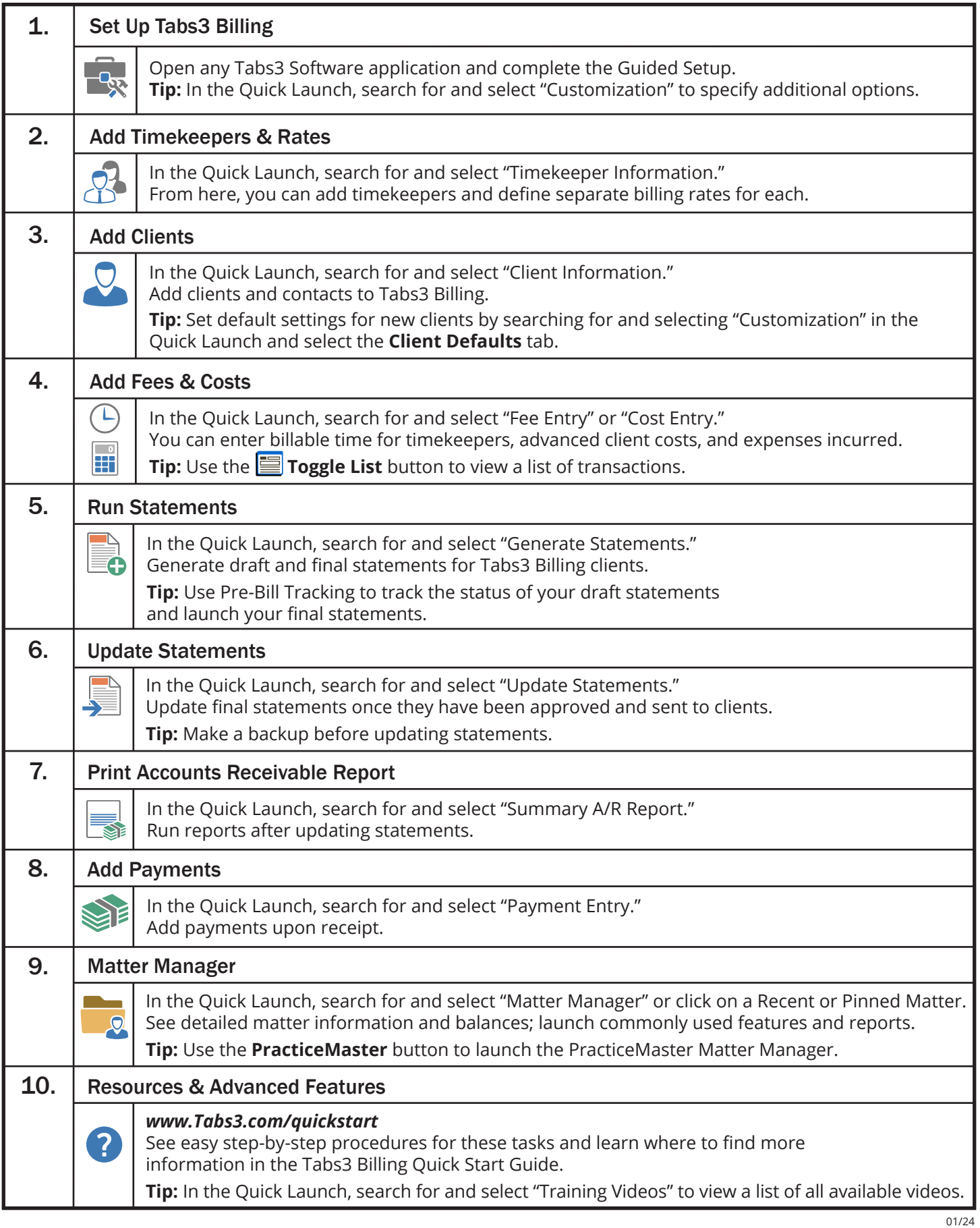

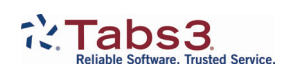